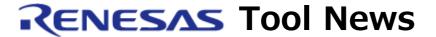

RENESAS TOOL NEWS on November 7, 2011: 111107/tn1

# E8a Emulator Software Revised to V.1.05 Release 01

We have revised E8a Emulator Software from V.1.05 Release 00 to V.1.05 Release 01. This emulator software, in combination with the E8a emulator, is used to debug systems designed with MCUs of the M16C, R8C, H8S, H8, and 740 families.

For information about the emulator software, see the Web site at:

http://www.renesas.com/e8a

The above URL is one of our global sites.

### 1. Descriptions of Revision

## 1.1 Emulator Debuggers

The emulator debuggers included in E8a Emulator Software have been revised as follows:

M16C E8a Emulator Debugger: from V.1.05.00 to V.1.05.01 R8C E8a Emulator Debugger: from V.1.05.00 to V.1.05.01

### 1.2 Device Support

The following MCUs have been added to the support line:

- (1) In M16C/60 series
  - R5F36S16 and R5F36S1E (M16C/6S1 group)

#### (2) In R8C/3x series

- R5F21357M, R5F21358M, R5F2135AM, and R5F2135CM (R8C/35M group)
- R5F21364M, R5F21365M, R5F21366M, R5F21367M, R5F21368M, R5F2136AM, and R5F2136CM (R8C/36M group)
- R5F21386M, R5F21387M, R5F21388M, R5F2138AM, and R5F2138CM (R8C/38M group)
- R5F213G2M, R5F213G4M, R5F213G5M, and R5F213G6M (R8C/3GM group)
- R5F213J2M, R5F213J4M, R5F213J5M, and R5F213J6M (R8C/3JM group)

### (3) In R8C/Lx series

- R5F2LAP6S, R5F2LAP7S, R5F2LAP8S, R5F2LAPAS, and R5F2LAPCS (R8C/LAPS group)
- R5F2LA6AA and R5F2LA6CA (R8C/LA6A group)

- R5F2LA8AA and R5F2LA8CA (R8C/LA8A group)

#### 1.3 Problem Fixed

The following problem has been fixed:

- With the size of internal RAM accessible by the E8a emulator (when using R8C/3x series MCUs)

For details, see RENESAS TOOL NEWS Document No. 110716/tn3 on the Web page at:

http://tool-support.renesas.com/eng/toolnews/110716/tn3.htm

### 1.4 I/O Files

The I/O files for the MCUs of the following groups have been added to the emulator debuggers:

- (1) In M16C/60 series
  - M16C/64C, M16C/65C, and M16C/6S1 groups
- (2) In R8C/3x series
  - R8C/32M, R8C/33M, R8C/34M, R8C/35M, R8C/36M, R8C/38M, R8C/3MK, R8C/3MU, R8C/34K, R8C/34U, R8C/3GM, and R8C/3JM groups
- (3) In R8C/Lx series
  - R8C/L35M, R8C/L36M, R8C/L38M, R8C/L3AM, R8C/LA3A, and R8C/LA5A groups

# 2. Updating Your Product

Online update is available free of charge. To update yours, do either of the following:

- (1) Use AutoUpdate Utility. This service will be available on and after November 7, 2011.
- (2) Download the update program of the product from the Web site at: http://www.renesas.com/e8a\_download

Then execute it. The update program will be published on the site on this November 7.

The above URL is one of our global sites.

The following three types of update program are available; use any of them as necessary:

- E8a Emulator Software V.1.05 Release 01 (See Notes 1 and 3.)
- M16C E8a Emulator Debugger V.1.05.01 (See Notes 2 and 3.)
- R8C E8a Emulator Debugger V.1.05.01 (See Notes 2 and 3.)

#### NOTES:

1. This is the full-package edition. It contains all the products of E8a Emulator Debugger, High-performance Embedded Workshop, the evaluation edition of C compiler package, user's manuals,

and AutoUpdate Utility.

When this update programs is executed in a development system where High-performance Embedded Workshop earlier than V.4.08.00 resides, it will be updated to V.4.08.00.

- 2. These are debugger-package editions. Each of them contains either M16C or R8C E8a Emulator Debugger and its user's manual.
  - High-performance Embedded Workshop is not included, so install each of these programs in a development system where High-performance Embedded Workshop V.4.08.00 or later resides.
- 3. When you update High-performance Embedded Workshop from V.4.08.00 to V.4.09.00 after updating the emulator software, see and follow Section 3, How to Update Your Product, of RENESAS TOOL NEWS Document No. 110316/tn1 on the Web page at:

http://tool-support.renesas.com/eng/toolnews/110316/tn1.htm

#### [Disclaimer]

The past news contents have been based on information at the time of publication. Now changed or invalid information may be included. The URLs in the Tool News also may be subject to change or become invalid without prior notice.

 $\ @$  2010-2016 Renesas Electronics Corporation. All rights reserved.